## "Multicolumn" With Graphics in LaTFX

Michael Doxsey - Technical Support Supervisor, Personal TEX, Inc.

December 15, 1998

The code below, enables the user to include graphics, in their multicolumn LaT<sub>E</sub>X document.

```
\begin{center}
\begin{tabular}{p{1in}|p{2in}|p{1in}}
1. Hi you all & Even a silly picture\par needs to know math. \par
\vspace*{1.2in} \special{wmf:multi.wmf x=1in y=1in} & $ \mbox{Area}
= \pi^2 \\end{tabular}
\end{center}
```
Produces:

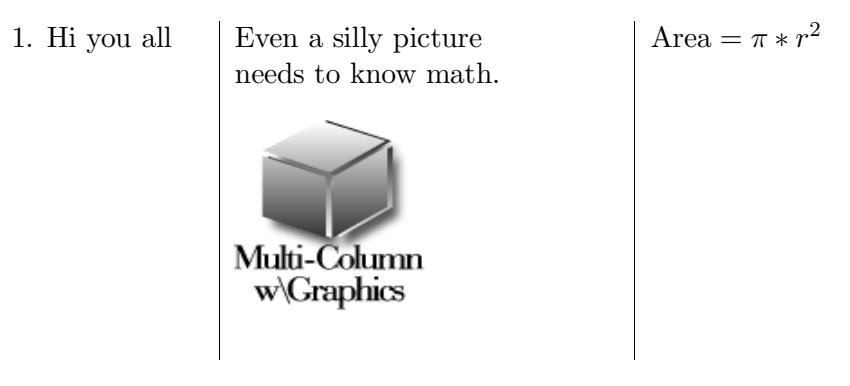

Thanks to Anita Hoover (consultant to Personal T<sub>E</sub>X, Inc.) for the code.